# A story of data won, data lost and data re-found: the realities of ecological data preservation

### Alison Specht

School of Earth and Environmental Sciences

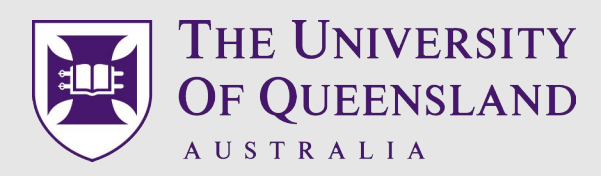

with collaborators

Matt Bolton, Corymbia Ecospatial Consultants,

Lee Belbin, Atlas of Living Australia.

## The story…

• In the beginning...

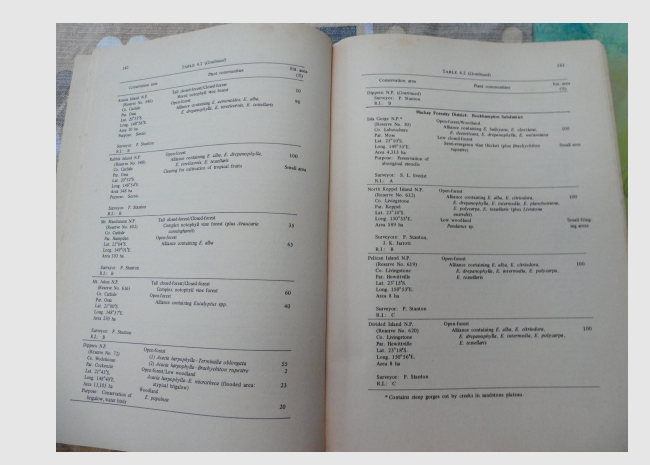

- the advent of the big computer age: heralding new possibilities and vision for data manipulation
- Potential disaster! Risk of imminent data loss
- But rescue was in sight! someone cared...
	- A program of retrieval and recovery commenced
- This talk: what we learnt...how might this help others?

## In the beginning – Phase 1

- Conservation of ecosystems and their biota demands knowledge: what are they composed of, how unique are they, where are they?
- In 1974 a conservation survey of Australian plant communities was published. This was based on expert opinion and although comprehensive and innovative, it was imbalanced as expertise varied across systems.

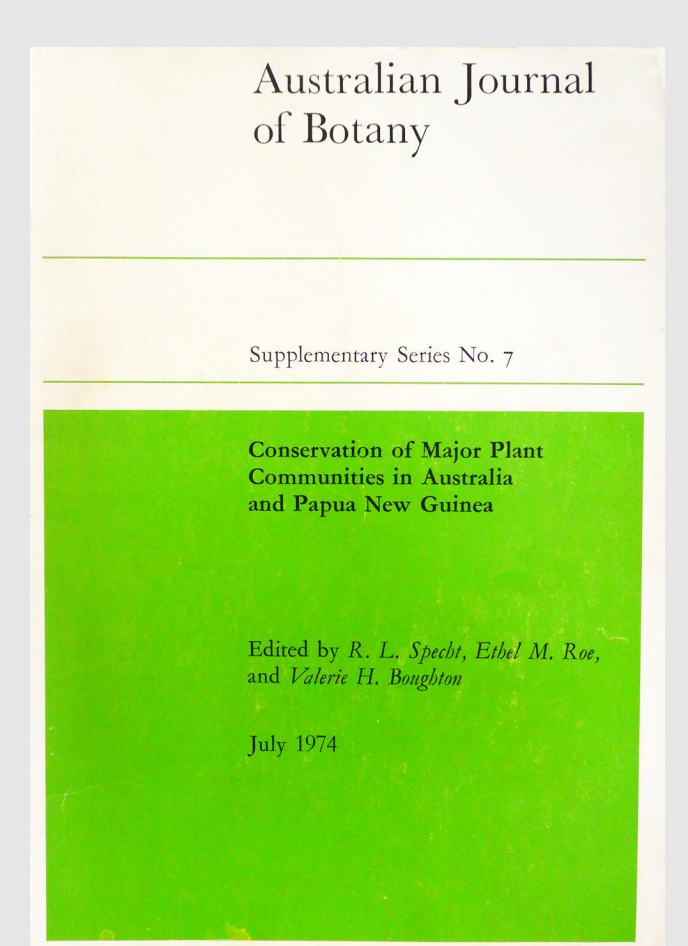

## In the beginning – Phase 2

- The advent of big computing meant an objective assessment could be made.
- Research project started, led by R.L. Specht

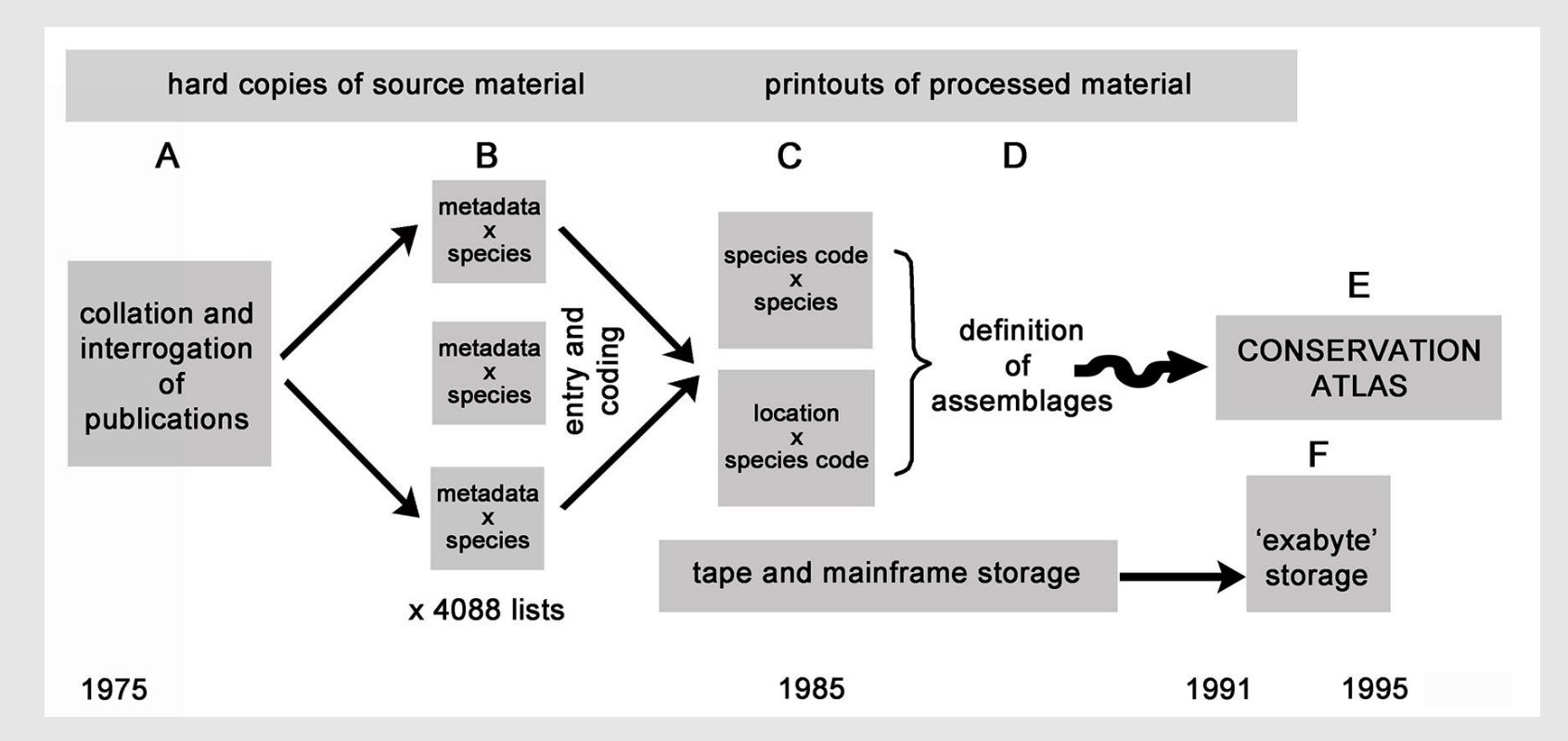

### Collation and extraction of information from publications (A, B) for entry into computers

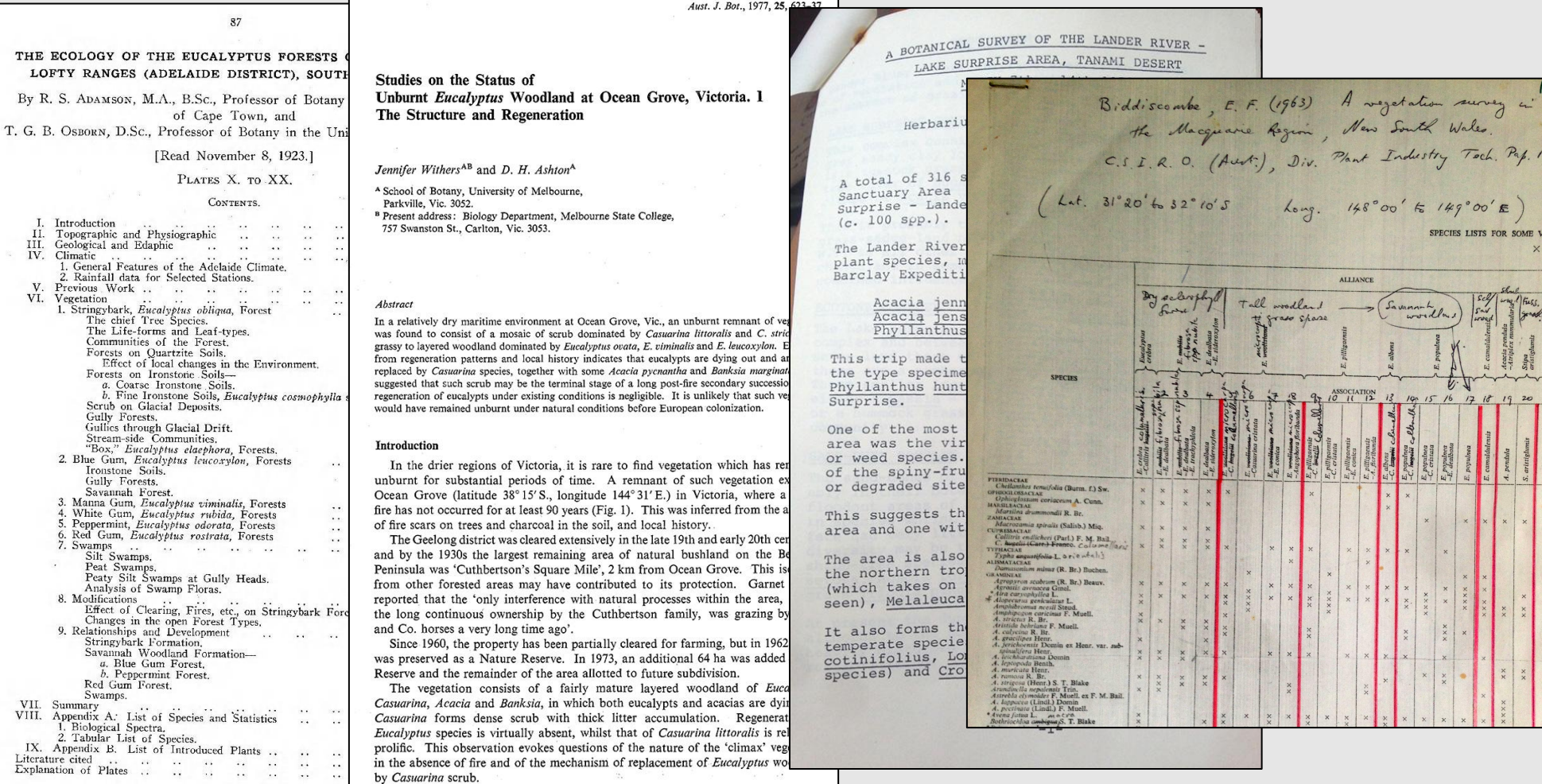

**JETATI** Оссип

### Data organization and entry (B & C)

Due to computing capacity, the data were organized into state x formation datasets to be read by FORTRAN programmes.

**State:** N = New South Wales, V = Victoria, T = Tasmania etc. **Formation:** Closed forests, chenopom shrubland, desert acacia etc. ntifier

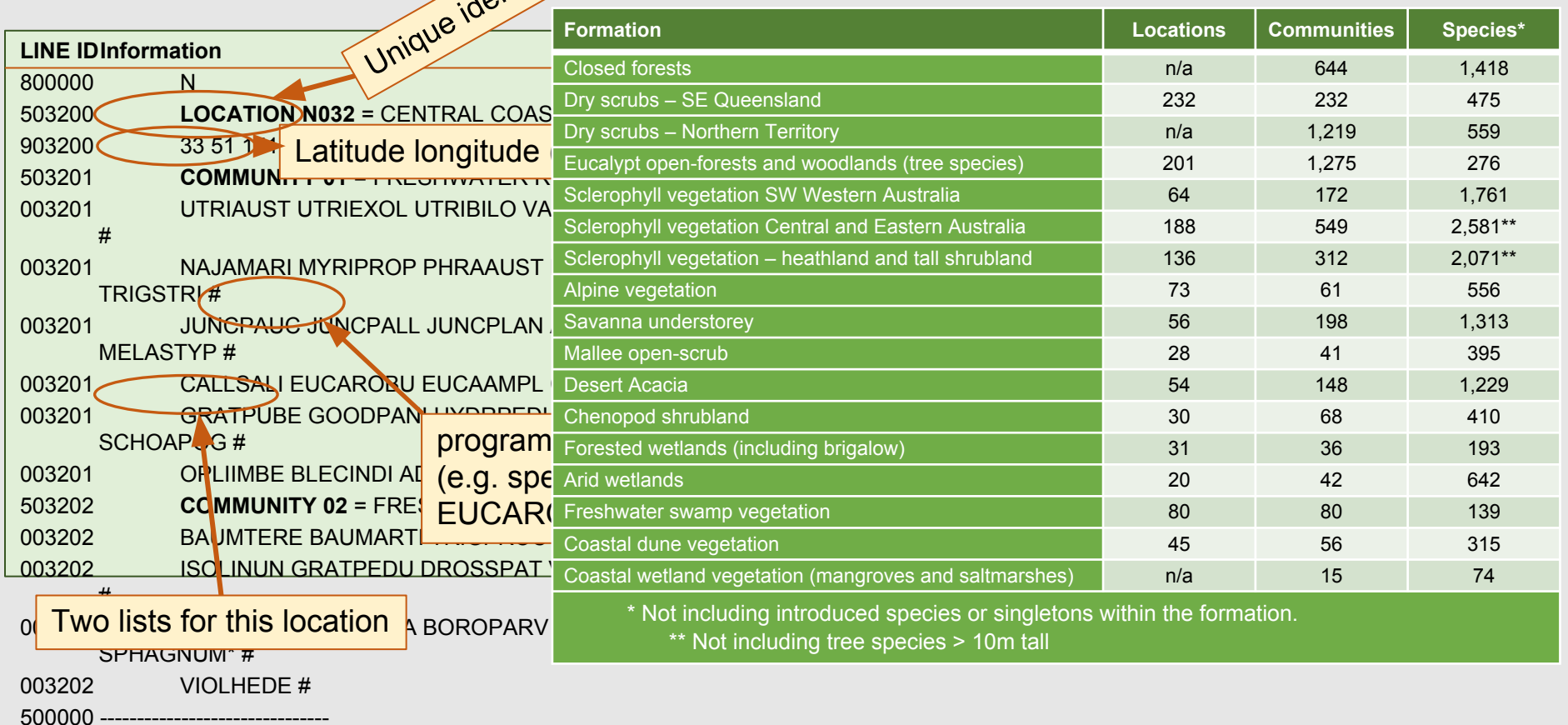

## Data

#### **• Entry and storage**

• Punch cards then desktop computers were used for data entry to UQ's PDP-10. 9-track magnetic tapes used as regular backup.

#### **• For analysis**

- Analysis on CSIRONET mainframe computer (TAXON & TWINSPAN).
- Hard copies (as in print-outs for proofing and run outputs) obtained throughout.

#### **•Data processing**

• Described in a procedures manual (CAVE: Bolton)

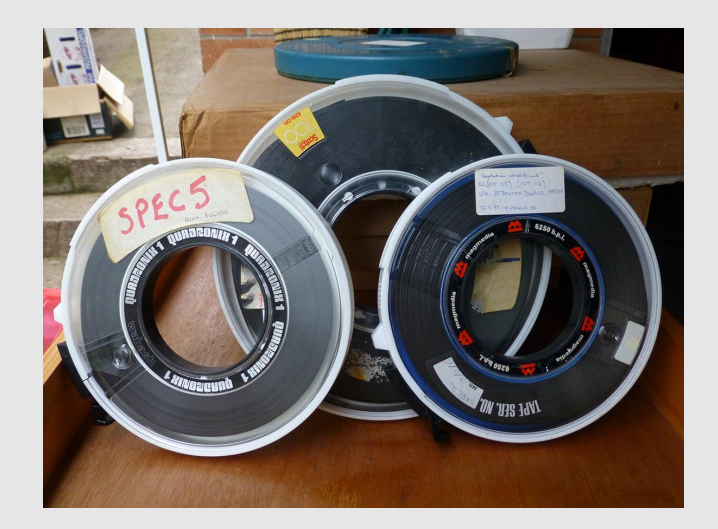

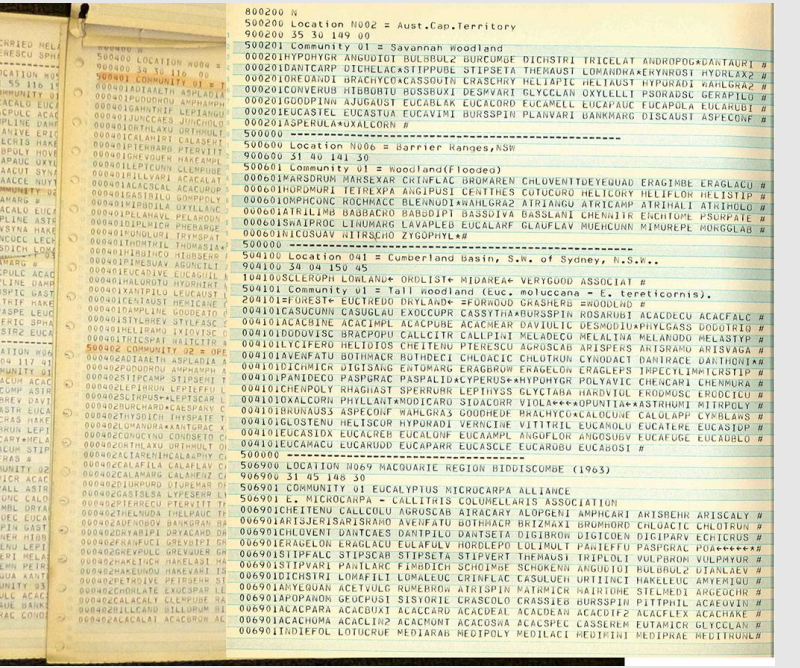

Product (D & E): 911 objectively-defined plant communities, mapped, keys for their identification, *their* conservation status, and biogeographic regionalization…

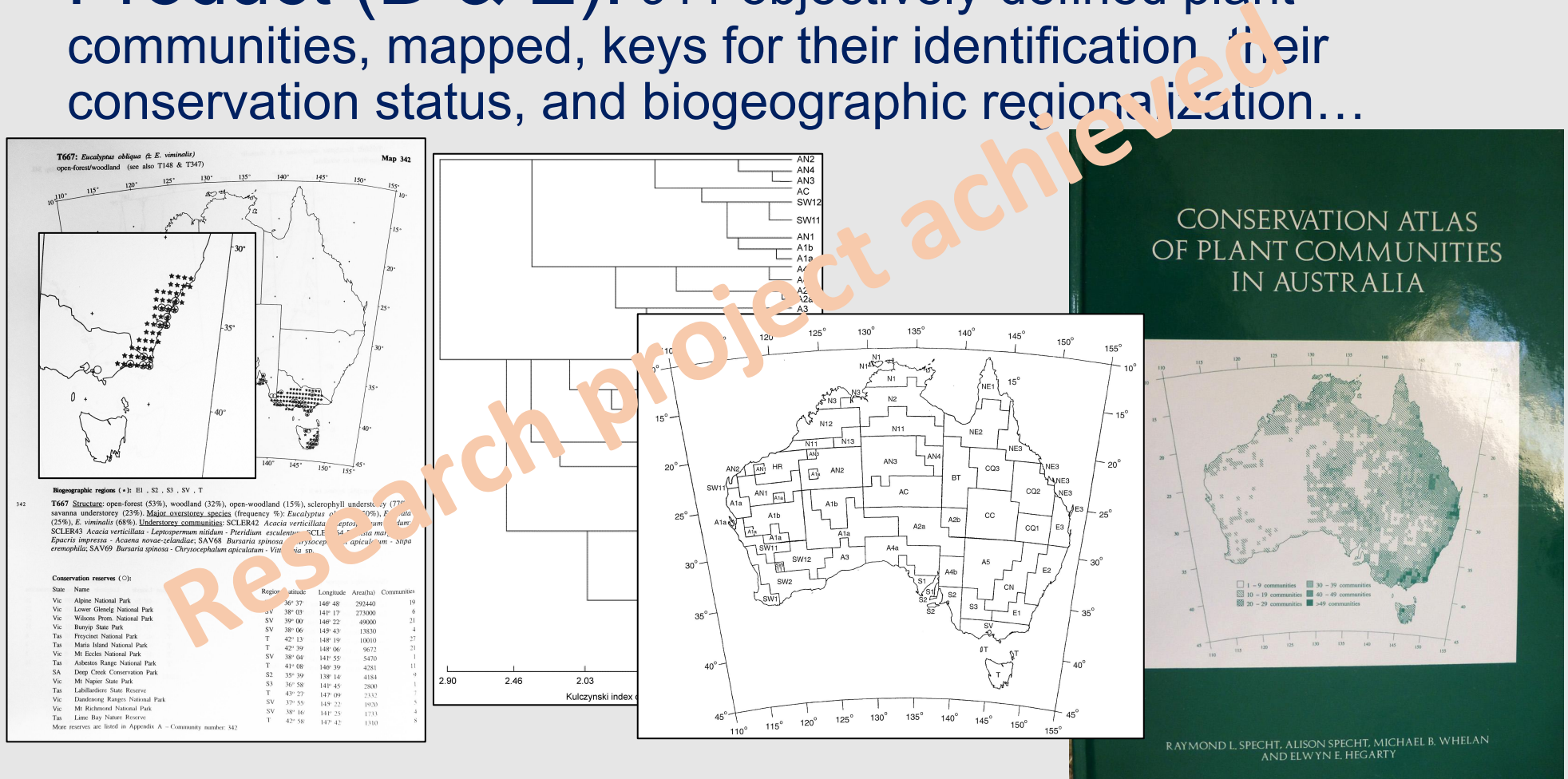

Specht R.L.. and Specht A. (2013) Australia: Biodiversity of Ecosystems. In, *The Encyclopedia of Biodiversity* Vol. 1 (ed. B. Levin, et al.) pp 291-306. Waltham, MA: Academic Press.

Specht R.L. and Specht A. (2002) Objective classification of plant communities in tropical and subtropical Australia. *Proceedings of the Royal Society of Queensland* 110: 65-82.

## But what about the data?

- The primary objective of phase 2 was the research, secondarily to find a home for public access.
- In 1995 there was no 'home', so the data were 'saved' on the magnetic tapes and subsequently exabyte tapes when the main frame reader was de-commissioned. The print-outs were conserved.
- High-level data for biogeographical analysis (by PATN) was saved on excel
- *•So there they sat…until someone cared…*

## Why should we care?

### **Value proposition**

These are heritage data. They were collected on field trips from 1879-1989, and provide unique records for comparison.

Repeating initial project work would be painful, if not impossible

### **Opportunities in the 2010s**

new data repositories were emerging; the Terrestrial Ecosystem Research Network (TERN) and the Atlas of Living Australia (ALA) linked globally to DataONE, GBIF, KNB etc

AND, key members of the team were still alive, personally invested and new team members identified.

*Can we save the data and finally make it available?*

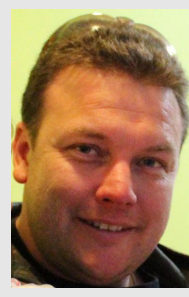

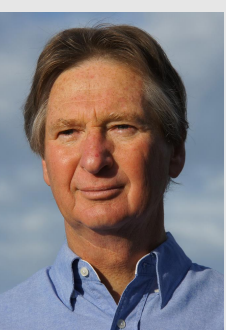

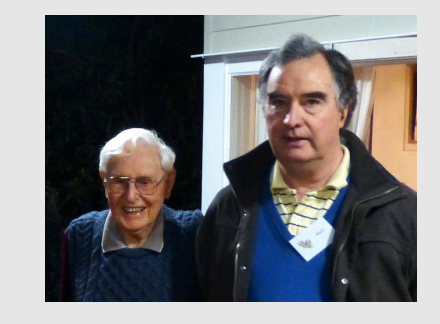

### Retrieval – with support from TERN and the ALA

- Recover available data
- Design an appropriate structure
- Update the species codes/names to current nomenclature
- Update georeferencing and check errors
- Map the fields used in the Conservation Atlas project to the Darwin Core standard
- Deliver the data in an open repository

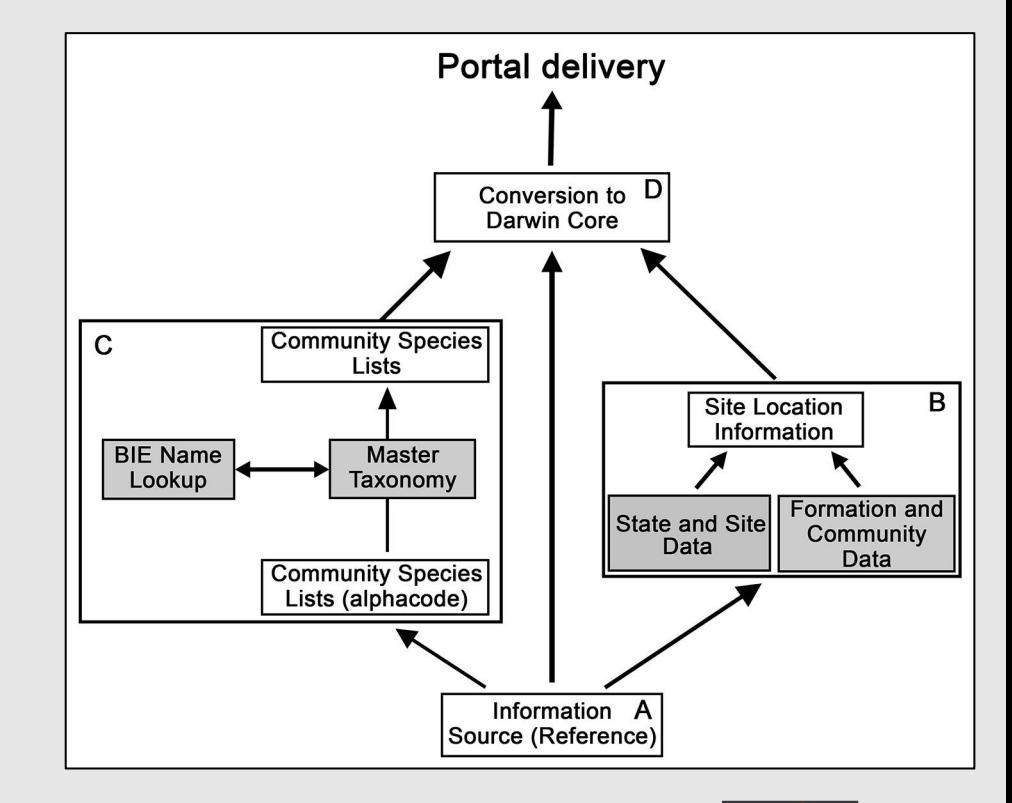

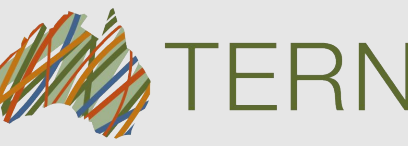

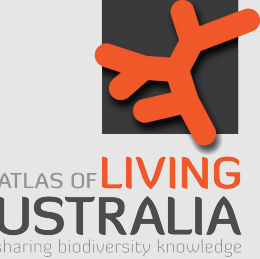

Terrestrial Ecosystem Research Network

## Recover available data

- As mentioned, the data were moved from mag. tapes to exabyte tapes in 1991
- **• Challenge: (a)** find exabyte tapes, and **(b)** an exabyte tape reader.
- Started on the print-outs:
	- Master sites file (location, formation & community data)
	- [Reference file](http://ppt/slides/slide14.xml) (source data)
- Finally, the last exabyte tape reader in captivity was found (and about to be de-commissioned)!
- Two major challenges remained: updating [georeferences](http://ppt/slides/slide15.xml) and [species names](http://ppt/slides/slide16.xml)

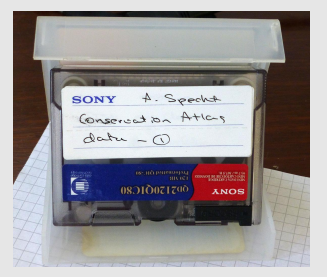

```
00601MARSDRUM MARSEXAR ERAGLACU DEYEQUAD ERAGIMBE BROMAREN HORDLEPO CHLOVENT ;<br>00601CRINFLAC MUEHCUNN ATRILIMB ATRIEARD ATRIANGU ATRIHOLO ATRIHALI SCLEDIVA ;
0601SCLELANI BABBDIPT BABBACRO CHENNITR ENCHTOME TETREXPA GLAUFLAV LINUMARG
                         SWAIPROC NITRBILL ZYGOPHYL*LAVAPLEB EUCALARI
                          NICOSUAV MIMUREPE
                                              MORGGLAR CENTTHES ANGTPUST HELTELOR
04601ACACVICT ATALHEMI CASSCIRC VENTVIMI ACACFARN NITRBILL MUEHCUNN
4601RHAGSPIN CHENNITR SCAESPIN ASTRLAPP ERAGSETI SPORCARO PANIEFFU
 601DICHSERI CHLOTRUN DIPLFUSC ASTRPECT ENTEACIC PASPJUBI SPORACTI
 601DIGIDIVA ERIOCHLO*TRIPLOLI LEPTDIGI ARISANTH
                                                        TSETMEMR
                                   SCLEMURR CHENAURI MAIRCILI CONVERUB
              FRAGCTLT ATRTLEPT
 SA PTTI EXALSALTERENT ALTENORT ATRIFARD MATRUTLL GOODGLALL
              MALVAMER SWATSWAT SESRCANN STELENDE PSORTENA
                                   CRTNEL AC
```
ANS.CRAB HOLES & FLOODED PLAINS

00600 LOCAT<br>00600 31 58 31 58 141 27 00601 COMMUNITY 01

<sup>02</sup> COMMUNITY 02 = EUC.LARGIFLORENS ASSOCIATION

### **Master sites file**

### **From original printouts (slightly updated)**

- 1. The formation, location and community number (1,2 etc)
- 2. Locality: general description (soil type, landscape etc)
- 3. The source reference (link to reference file)
- 4. Latitude and longitude (degrees minutes)
- 5. Broad community description
- 6. Additional information such as dominant species or association
- 7. Notes

### **From retrieval team**

- 8. Decimal latitude and longitude
- 9. Coordinate uncertainty in metres
- 10. Comments (using a consistent vocabulary)

### **Reference file**

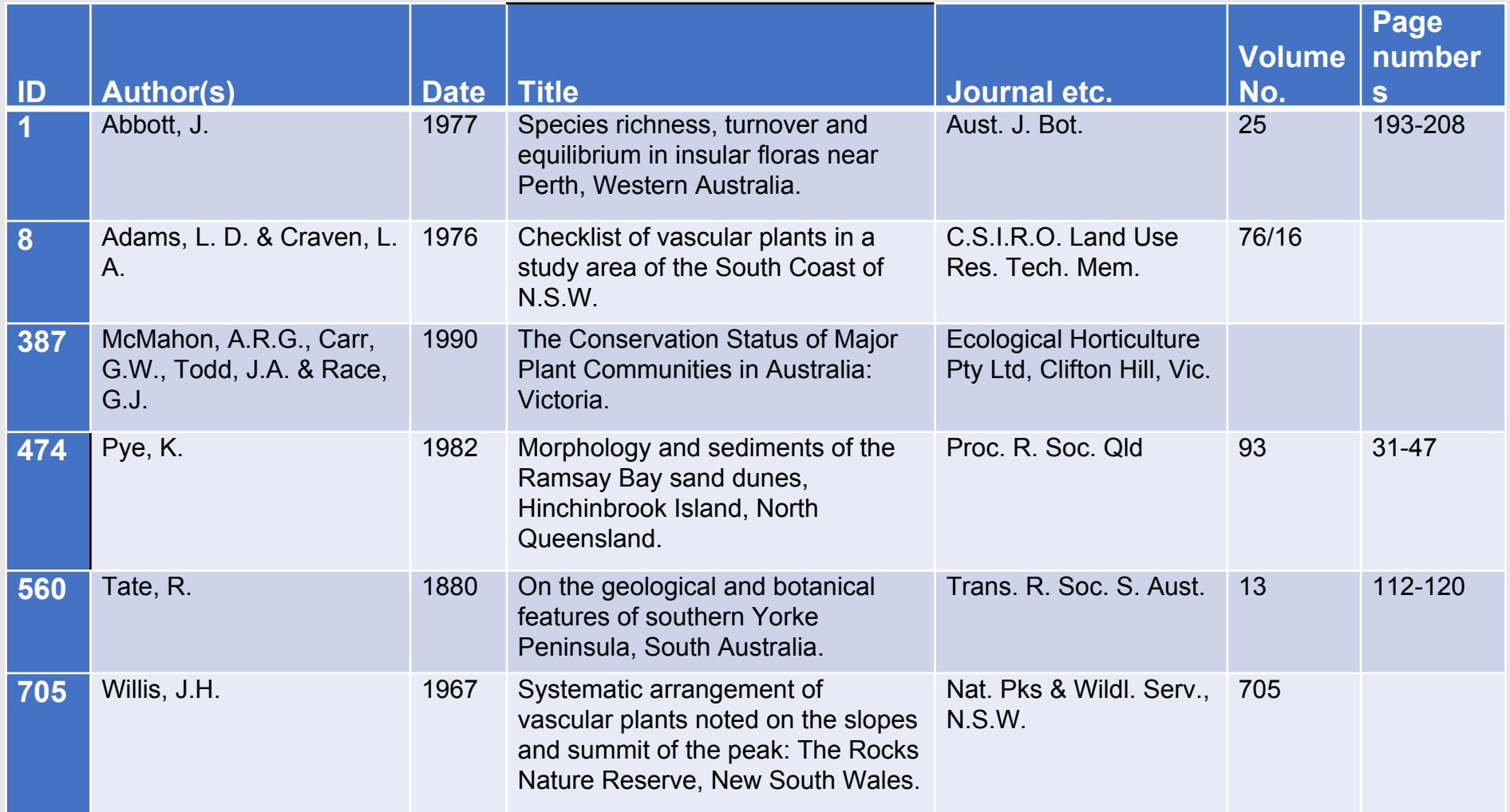

## Georeferences

Original locations were accurate to half a degree which was unacceptable in the present day so the team did four things:

- Reviewed original documents and where possible contacted authors to update locations
- Checked locations on google maps
- Checked locations on the ALA's Spatial Portal so vegetation and soil type could be displayed for checking
- Mapped data repeatedly on the ALA sandbox site.

Co-ordinate precision was then estimated to reflect confidence in the range of the community.

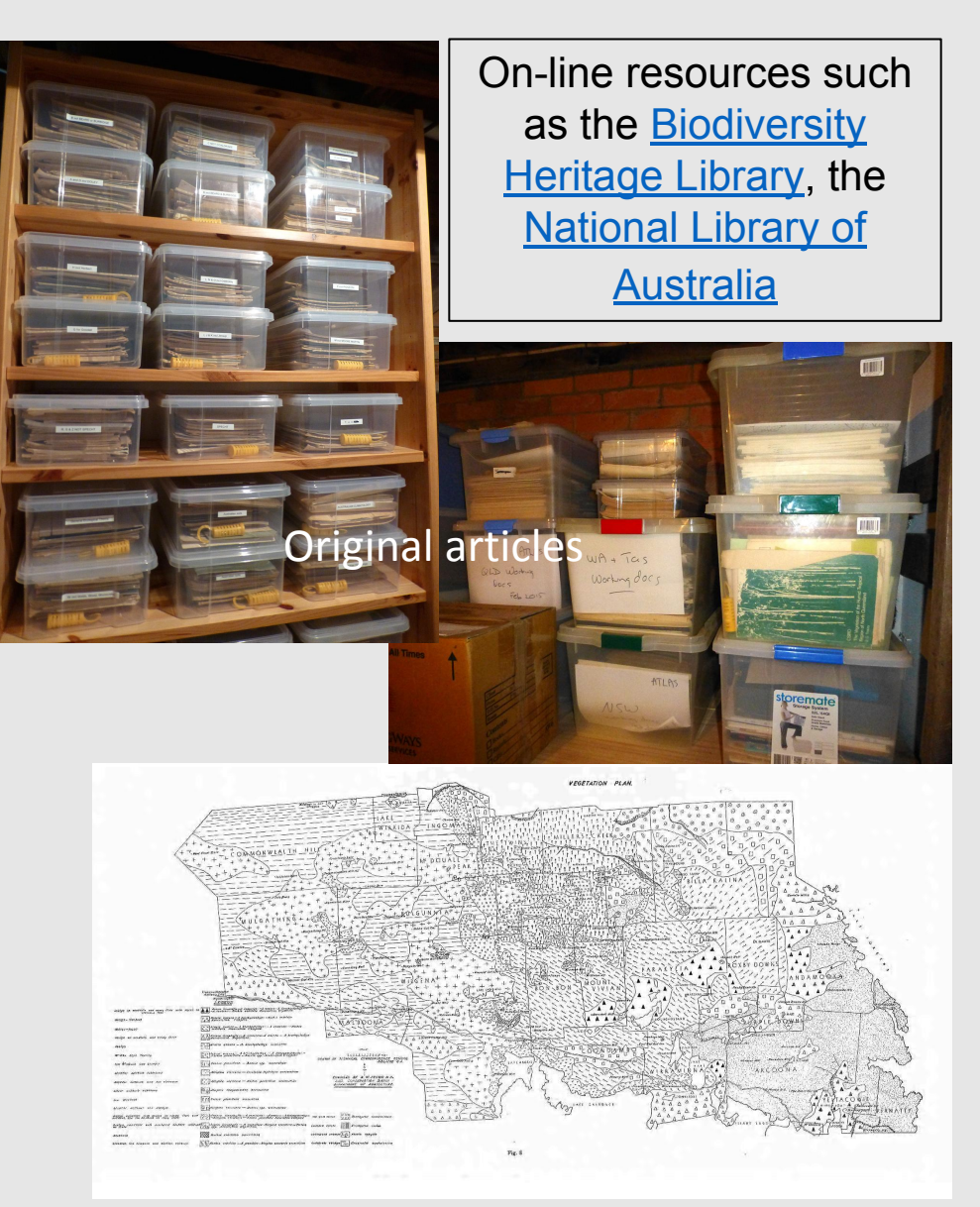

Maps in Appendices often not scanned in digital copies of old journals

# Species names

#### **1. CODES to NAMES**

• apply master species conversion file

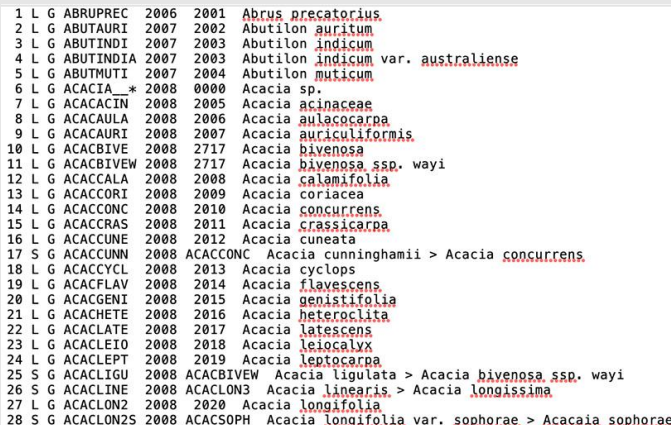

• blend across formations (with caution as some species names are location- and formation-specific)

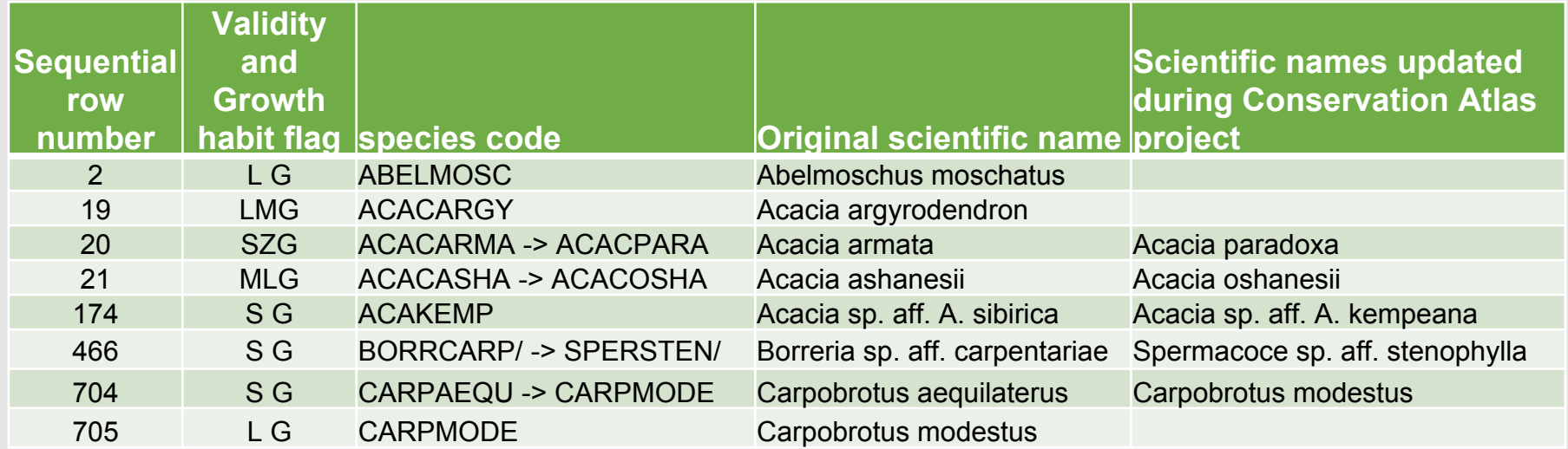

## Update to current nomenclature

#### **Stage 1.** Current name check

Due to the size of the data set, the Atlas of Living Australia web service lookup (BIE) was employed, with codes allocated for follow-up (or not).

**Stage 2.** Validation

**Stage 3.** Reference to an expert

Resources used included:

- 1. On-line national species records
- 2. State species records
- 3. Books and papers
- 4. Experts

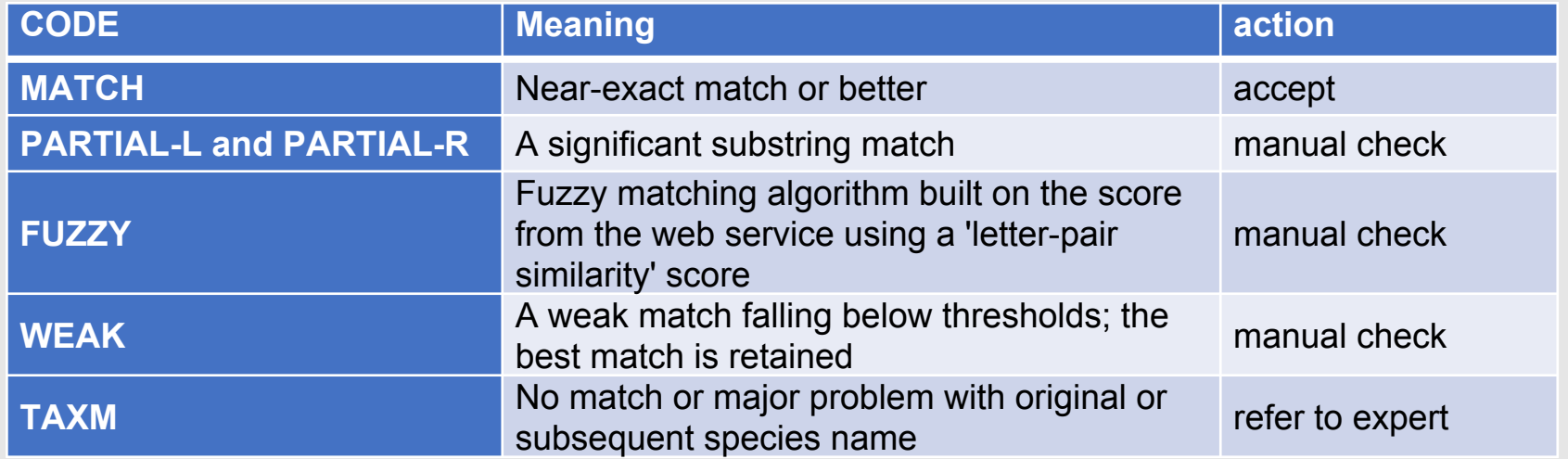

### Map the fields used to the Darwin Core standard

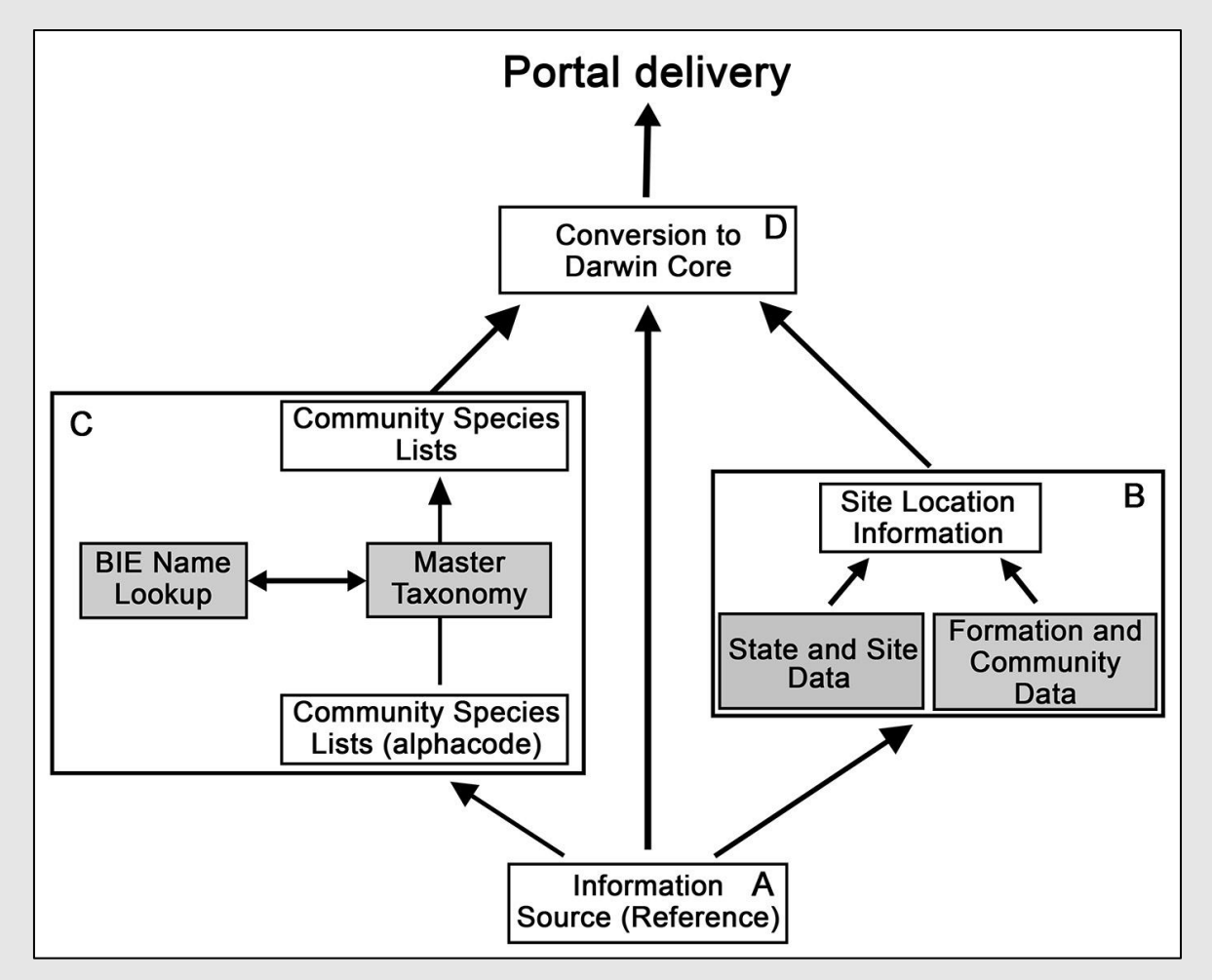

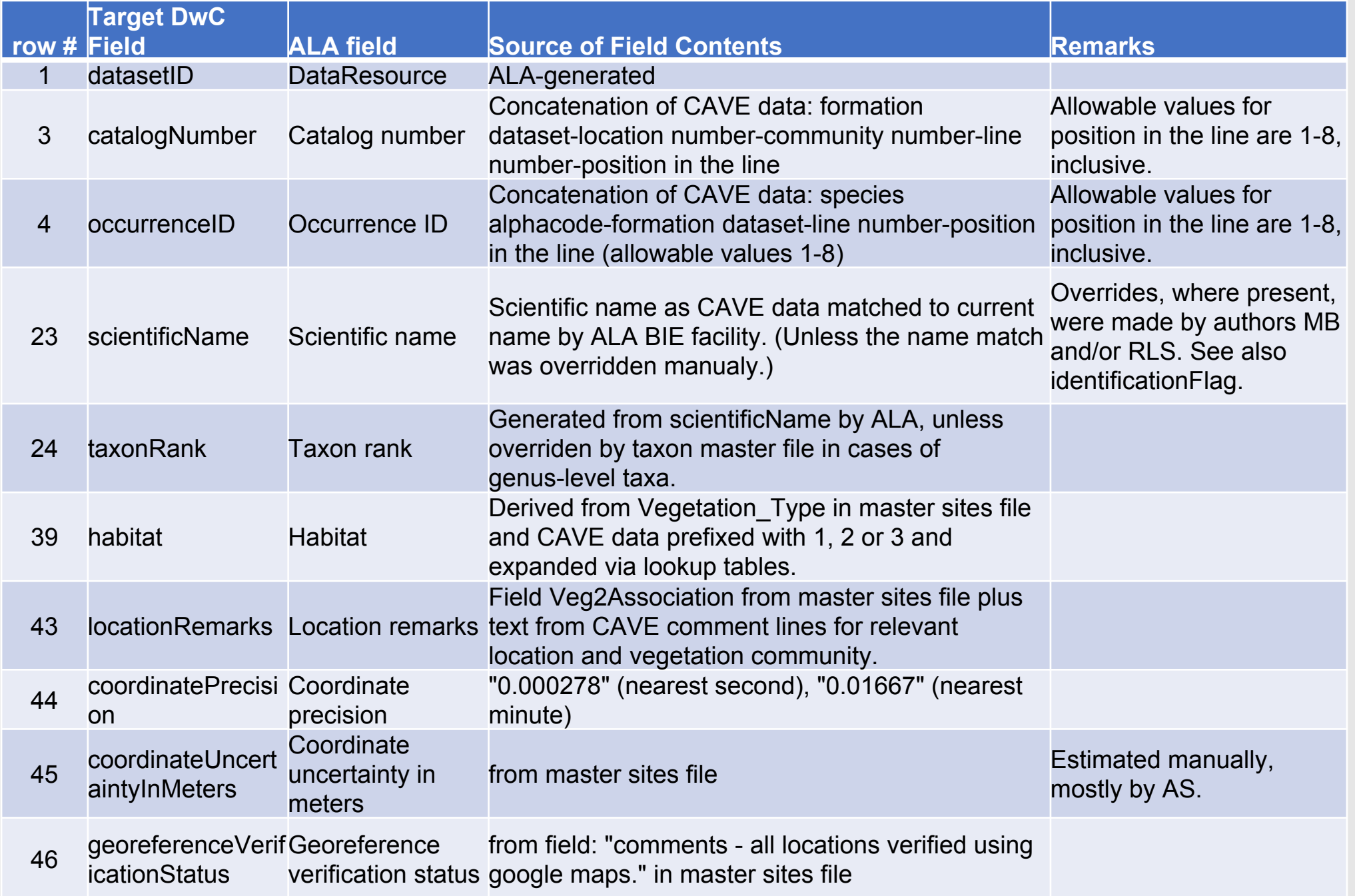

## Data delivery

- Ingested into the Atlas of Living Australia as a collection, discoverable through species records with associated metadata:
	- <https://collections.ala.org.au/public/show/dr8212>
- Delivered as excel with associated code for replication of the process in the Knowledge Network for Biocomplexity:
	- <http://doi.org/10.5063/F1QC01QK>
- In the future, discoverable as plot information on other sites (e.g. TERN).

### How did we do?

- ✓ Data saved, updated and deposited for future use in two stable repositories.
- ✓ 9450 taxa found in 1390 communities at 461 locations across the continent of Australia, between 1879 and 1989. This is a lot!

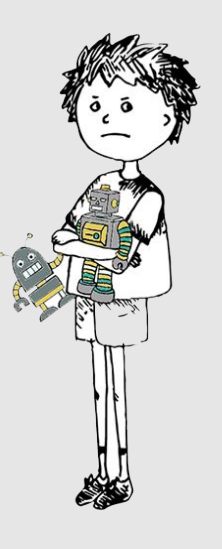

But this represents only around half of the original resource. Why?

The primary cause was loss of data on transfer from magnetic tape to exabyte tape back in 1991. And it appears in some instances those data cannot be found elsewhere.

### So what? **Challenges**

#### *Lots of talk but too little action – I propose*

- We neglect our valuable and hard-won data because of the dominant research imperative and lack of funding and rewards for data management
- Technological change
- Metadata (what are those rows and columns, the units the dates etc.)
- Curated, stable and accessible repositories

### **Lessons learnt**

- we need to deposit data and metadata for future re-use as soon as possible after creation,
- We need to have repositories that are open but secure, and are properly managed for technological change in the long term
- For data archiving, don't work individually or at the small scale, team with others

#### *Without this more data will be lost than were ever gathered and analysed.*

# Thankyou!

**Contact:** [a.specht@uq.edu.au](mailto:a.specht@uq.edu.au)

School of Earth and Environmental Sciences The University of Queensland, Australia

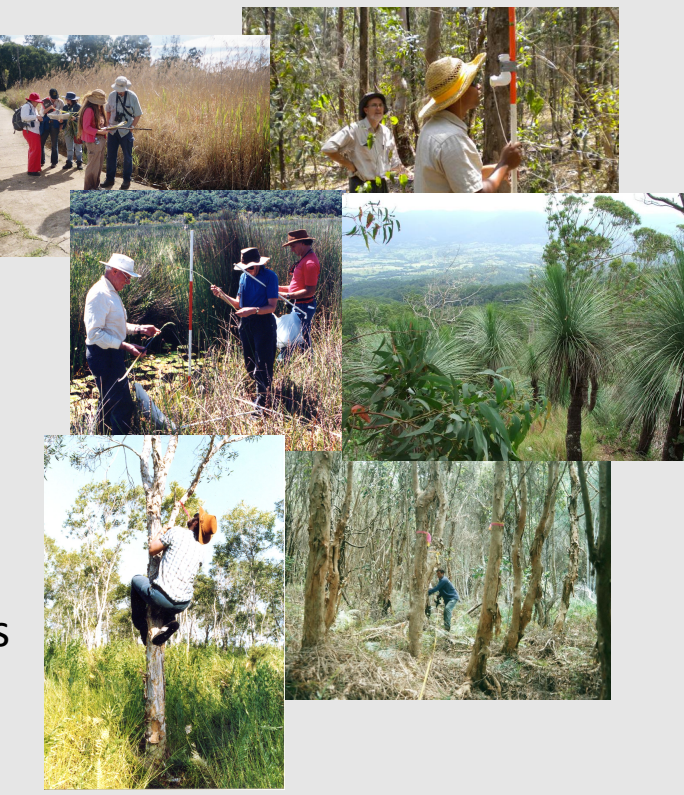

Biodiversity Data Journal <https://bdj.pensoft.net/article/28073/> Knowledge Network for Biocomplexity <https://knb.ecoinformatics.org/#view/doi:10.5063/F1QC01QK> Atlas of Living Australia <https://collections.ala.org.au/public/show/dr8212>

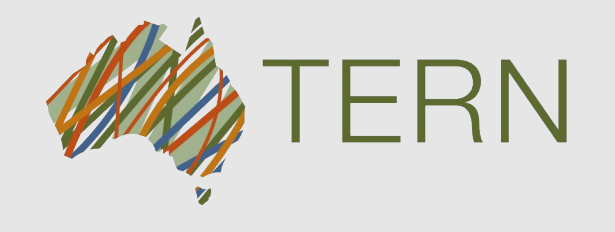

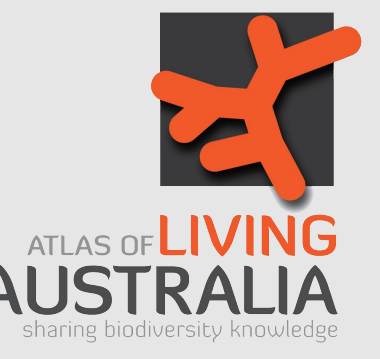